## SAP ABAP table RESC\_PAYMENTPLANP\_OUT {Escrow: Include Item Data Payment Plan}

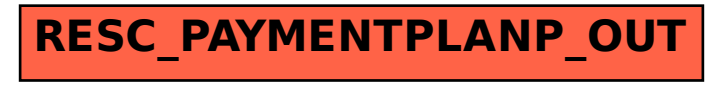